# **Digital Signal Processing Module 8 Fast Convolution using Overlap add and Save method**

### **Objective:**

To understand and apply the overlap add and overlap save methods to find the response of LSI systems.

#### **Introduction:**

Inspite of its computational advantages, there are some difficulties with the DFT approach for finding linear convolution. For example, if *x(n)* is *very long,* we must commit a significant amount of time computing very long DFTs and in the process accept very long processing delays. In some cases, it may even be possible that *x(n)* is *too long* to compute the DFT. The solution to these problems is to use *block convolution,* which involves segmenting the signal to be filtered,  $x(n)$ , into sections. Each section is then filtered with the FIR filter  $h(n)$ , and the filtered sections are pieced together to form the sequence  $y(n)$ . There are two block convolution techniques. The first is overlap-add, and the second is overlap-save.

### **Description:** *Overlap Save Method:*

Let the length of an input sequence be  $L<sub>S</sub>$  and the length of an impulse response is M. In this method the input sequence is divided into blocks of data of size  $N =$  $L+M-1$ . Each block consists of last  $(M-1)$  data points of previous block followed by L new data points to form a data sequence of length  $N = L + M - 1$ . For first block of data the first  $M - 1$  points are set to zero. Thus the blocks of data sequence are

$$
x_1(n) = \{0, 0, 0, \ldots 0, x(0), x(n) \ldots, x(L-1)\}
$$
  
\n
$$
x_2(n) = \{x(L-M+1), \ldots, x(L-1), x(L) \ldots, x(2L-1)\}
$$
  
\nLast  $(M-1)$  data points from  $x_1(n)$  *L* new data points  
\n
$$
x_3(n) = \{x(2L-M+1), \ldots, x(2L-1), x(2L) \ldots, x(3L-1)\}
$$
  
\nLast  $(M-1)$  data points from  $x_2(n)$  *L* new data points

and so on.

Now the impulse response of the FIR filter is increased in length by appending  $L-1$  zeros and an N-point circular convolution of  $x_i(n)$  with  $h(n)$  is computed.

i.e., 
$$
y_i(n) = x_i(n) \cap (N) h(n)
$$

In  $y_i(n)$ , the first  $(M - 1)$  points will not agree with the linear convolution of  $x_i(n)$  and  $h(n)$  because of aliasing, while the remaining points are identical to the linear convolution. Hence we discard the first  $M-1$  points of the filtered section  $x_i(n)$  (N)  $h(n)$ . The remaining points from successive sections are then abutted to construct the final filtered output.

For example, let the total length of the sequence  $L<sub>S</sub> = 15$  and the length of the impulse response is 3. Let the length of each block is 5.

Now the input sequence can be divided into blocks as

 $\mathbf{r}_i$ 

$$
x_1(n) = \{0, 0, x(0), x(1), x(2)\}
$$
  
\n
$$
M - 1 = 2 \text{ zeros}
$$
  
\n
$$
x_2(n) = \{x(1), x(2), x(3), x(4), x(5)\}
$$
  
\n
$$
\frac{1}{1} \text{ Last two data points from previous block}
$$
  
\n
$$
x_3(n) = \{x(4), x(5), x(6), x(7); x(8)\}
$$
  
\n
$$
x_4(n) = \{x(7), x(8), x(9), x(10), x(11)\}
$$
  
\n
$$
x_5(n) = \{x(10), x(11), x(12), x(13), x(14)\}
$$
  
\n
$$
x_6(n) = \{x(13), x(14), 0, 0, 0\}
$$

Š,

Now we perform 5 point circular convolution of  $x_i(n)$  and  $h(n)$  by appending two zeros to the sequence  $h(n)$ . In the output block  $y_i(n)$ , first  $M-1$  points are corrupted and must be discarded.

$$
y_1(n) = x_1(n) \text{ (N) } h(n) = \{y_1(0), y_1(1), y_1(2), y_1(3), y_1(4)\}
$$
  
\n
$$
y_2(n) = x_2(n) \text{ (N) } h(n) = \{y_2(0), y_2(1), y_2(2), y_2(3), y_2(4)\}
$$
  
\n
$$
y_3(n) = x_3(n) \text{ (N) } h(n) = \{y_3(0), y_3(1), y_3(2), y_3(3), y_3(4)\}
$$
  
\ndiscard  
\n
$$
y_4(n) = x_4(n) \text{ (N) } h(n) = \{y_4(0), y_4(1), y_4(2), y_4(3), y_4(4)\}
$$
  
\ndiscard  
\n
$$
y_5(n) = x_5(n) \text{ (N) } h(n) = \{y_5(0), y_5(1), y_5(2), y_5(3), y_5(4)\}
$$
  
\ndiscard  
\n
$$
y_6(n) = x_6(n) \text{ (N) } h(n) = \{y_6(0), y_6(1), y_6(2), y_6(3), 0\}
$$

The output blocks are abutted together to get

$$
y(n) = \{y_1(2), y_1(3), y_1(4), y_2(2), y_2(3), y_2(4), y_3(2), y_3(3), y_3(4), y_4(2), y_4(3), y_4(4), y_5(2), y_5(3), y_5(4), y_6(2), y_6(3), \}
$$

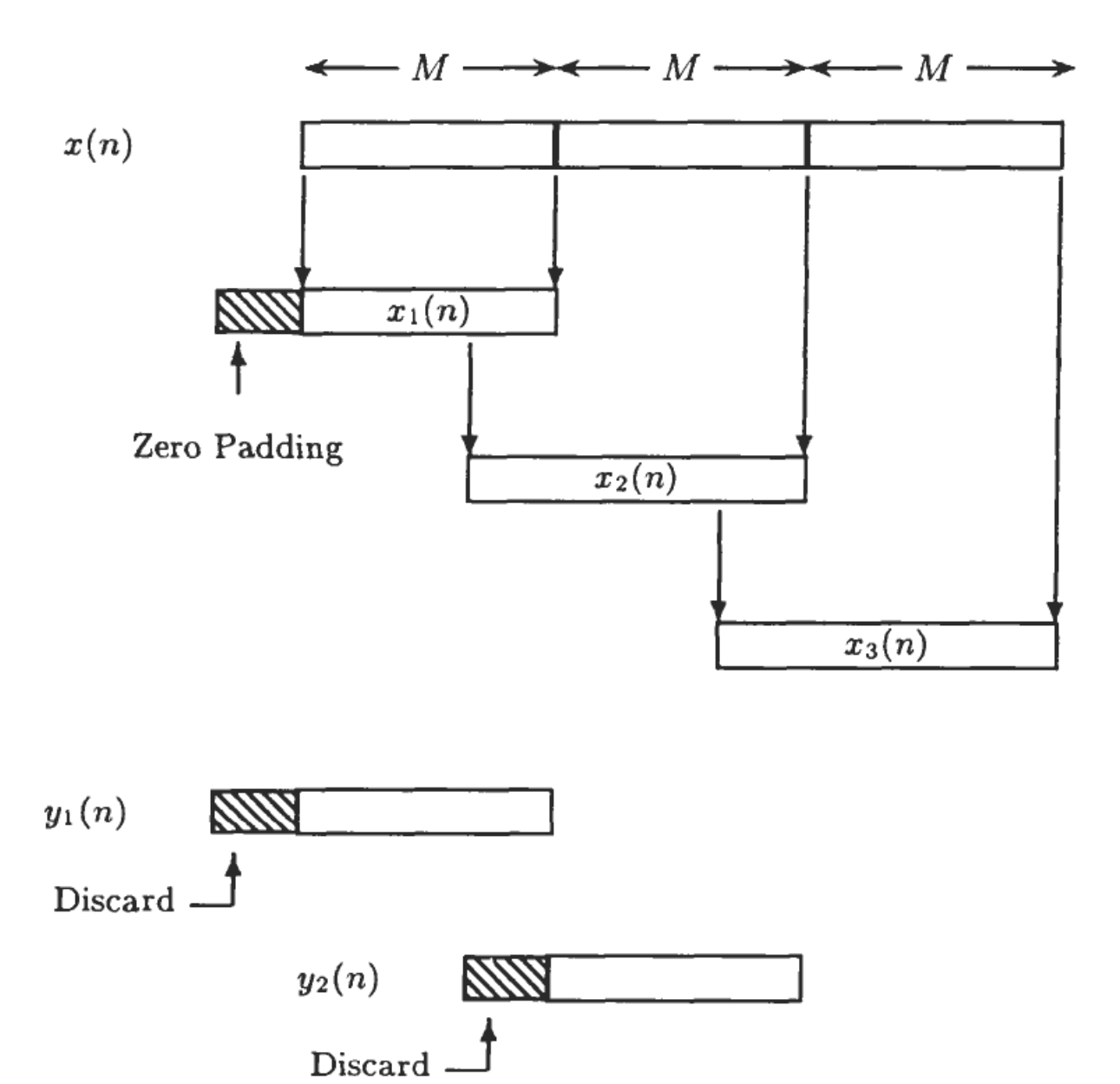

Figure 8.1. Illustration of Overlap-save method of block convolution

 $y_3(n)$ 

Discard

### **Overlap Add Method:**

Let the length of the sequence be  $L<sub>S</sub>$  and the length of the impulse response is M. The sequence is divided into blocks of data size having length  $\hat{L}$  and  $\hat{M} - 1$  zeros are appended to it to make the data size of  $L + M - 1$ .

Thus the data blocks may be represented as

$$
x_1(n) = \{x(0), x(1), \ldots, x(L-1), \underbrace{0,0,\ldots}
$$
  
\n
$$
M-1 \text{ zeros appended}
$$
  
\n
$$
x_2(n) = \{x(L), x(L+1), \ldots, x(2L-1), 0, 0, \ldots\}
$$
  
\n
$$
x_3(n) = \{x(2L), x(2L+1), \ldots, x(3L-1), 0, 0, \ldots\}
$$
  
\n
$$
M-1 \text{ zeros appended}
$$

Now  $L-1$  zeros are added to the impulse response  $h(n)$  and N-point circular convolution is performed. Since each data block is terminated with  $M - 1$  zeros, the last  $M-1$  points from each output block must be overlapped and added to the first  $M-1$  points of the succeeding block. Hence this method is called overlap-add method.

Let the output blocks are of the form

$$
y_1(n) = \{y_1(0), y_1(1), \ldots, y_1(L-1), y_1(L), \ldots, y_1(N-1)\}
$$
  
\n
$$
y_2(n) = \{y_2(0), y_2(1), \ldots, y_2(L-1), y_2(L), \ldots, y_2(N-1)\}
$$
  
\n
$$
y_3(n) = \{y_3(0), y_3(1), \ldots, y_3(L-1), y_3(L), \ldots, y_3(N-1)\}
$$

The output sequence is

$$
y(n) = \{y_10, y_1(1), \ldots, y_1(L-1), y_1(L) + y_2(0), \ldots, y_1(N-1) + y_2(M-2),
$$
  

$$
y_2(M), \ldots, y_2(L) + y_3(0), y_2(L+1) + y_3(1), \ldots, y_3(N-1)\}
$$

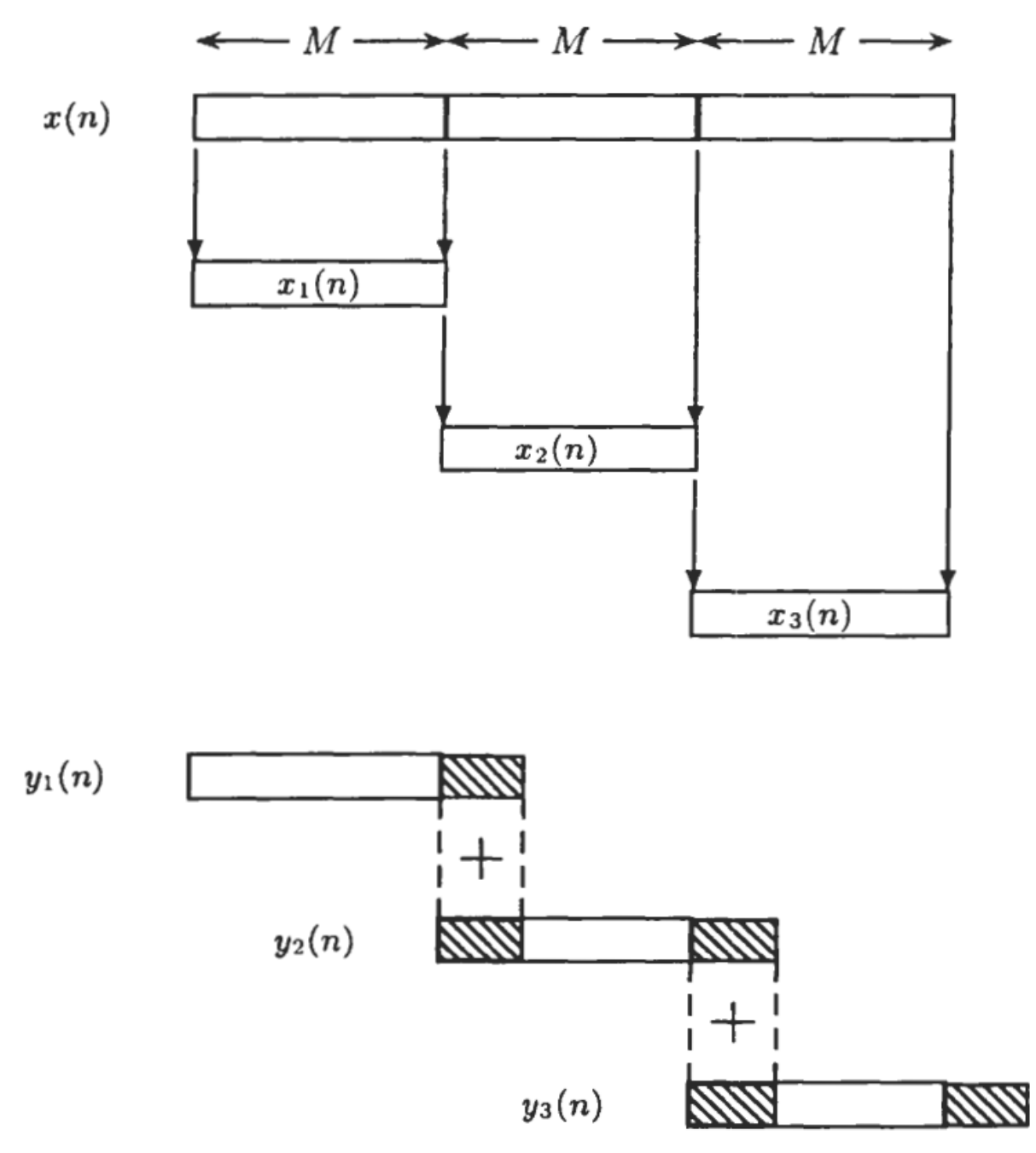

Figure 8.2. Partitioning a sequence into subsequences of length M for the overlap-add method of block convolution

# *Illustrative Examples:*

**Problem 1:** Find the output y(n) of a filter whose impulse response is  $h(n)=\{1,1,1\}$  and input signal x(n)={3,-1,0,1,3,2,0,1,2,1}using

- i) Overlap save method
- ii) Overlap add method

# **Solution:**

# (i) Overlap-save Method

The input sequence can be divided into blocks of data as follows.

$$
x_1(n) = \underbrace{\{0,0\}}_{M-1=2 \text{ Zeros}} \underbrace{3,-1,0}_{L=3 \text{ data points}}
$$
  
\n
$$
x_2(n) = \underbrace{\{-1,0\}}_{\text{Two data}} \underbrace{1,3,2}_{\text{3new}}_{\text{data points}}
$$
  
\n
$$
x_3(n) = \{3,2,0,1,2\} \text{ and } x_4(n) = \{1,2,1,0,0\}
$$

given  $h(n) = \{1, 1, 1\}$ 

Increase the length of the sequence to  $L + M - 1 = 5$  by adding two zeros.

i.e. 
$$
h(n) = \{1, 1, 1, 0, 0\}
$$
  
\n $y_1(n) = x_1(n) \text{ N } h(n) = \{-1, 0, 3, 2, 2\}$   
\n $y_2(n) = x_2(n) \text{ N } h(n) = \{4, 1, 0, 4, 6\}$   
\n $y_3(n) = x_3(n) \text{ N } h(n) = \{6, 7, 5, 3, 3\}$   
\n $y_4(n) = x_4(n) \text{ N } h(n) = \{1, 3, 4, 3, 1\}$ 

Note: Circular convolution of the sequences left as an exercise to the students.

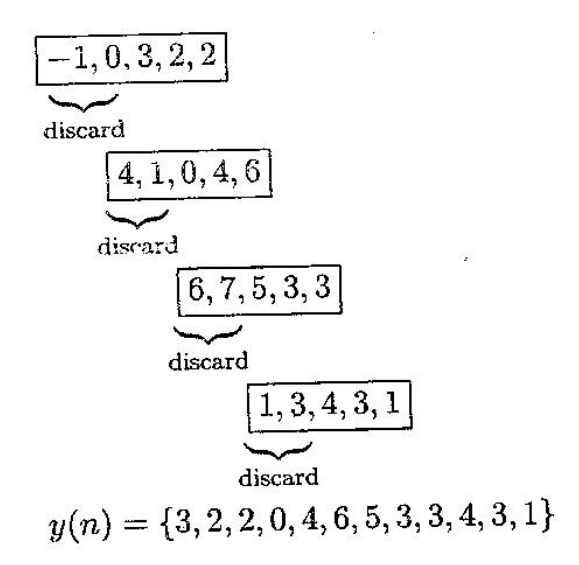

# (ii) Overlap-Add method

Let the length of data block be 3. Two zeros are added to bring the length to five  $(L+M-1=5).$ 

 $\mathbf{x}$ 

 $\sim 10$ 

Therefore,

$$
x_1(n) = \{3, -1, 0, 0, 0\}
$$
  
\n
$$
x_2(n) = \{1, 3, 2, 0, 0\}
$$
  
\n
$$
x_3(n) = \{0, 1, 2, 0, 0\}
$$
  
\n
$$
x_4(n) = \{1, 0, 0, 0, 0\}
$$
  
\n
$$
y_1(n) = x_1(n) \text{ N } h(n) = \{3, 2, 2, -1, 0\}
$$
  
\n
$$
y_2(n) = x_2(n) \text{ N } h(n) = \{1, 4, 6, 5, 2\}
$$

$$
y_3(n) = x_3(n) \text{ N } h(n) = \{0, 1, 3, 3, 2\}
$$
  

$$
y_4(n) = x_4(n) \text{ N } h(n) = \{1, 1, 1, 0, 0\}
$$
  

$$
\overline{\left[\frac{3, 2, 2, -1, 0}{1, 4, 6, 5, 2}\right]}
$$
  

$$
\overline{\left[\frac{1, 4, 6, 5, 2}{0, 1, 3, 3, 2}\right]}
$$
  

$$
\overline{\left[\frac{1}{1}, 1, 1, 0, 0\right]}
$$
  

$$
y(n) = \{3, 2, 2, 0, 4, 6, 5, 3, 3, 4, 3, 1\}
$$

## *Summary:*

Therefore for long duration sequences the response of an LSI system can be found by using block convolution known as fast convolution using overlap - add and overlap - save methods faster than the methods using DFT and IDFT.

 $\omega$ 

## *Assignment:*

**Problem 1:** Find the output y(n) of a filter whose impulse response is  $h(n)=\{1,2\}$  and input signal  $x(n)=\{1,2,-1,2,3,-2,-3,-1,1,1,2,-1\}$ using

- i) Overlap save method
- ii) Overlap add method

## *Simulation:*

### **%Overlap – Add method**

```
clear
clc
x=input('enter x:');
h=input('enter h:');
subplot(3,1,1);stem(0:length(x)-1,x);
xlabel('n---->');
ylabel('x(n)--->');title('Input sequence');
subplot(3,1,2);
stem(0:length(h)-1,h);
xlabel('n---->');
ylabel('h(n)--->');
title('Impulse response sequence');
display('The fast convolution result using overlap-add method is:')
y = f f t f i l t(h, x)subplot(3,1,3);
stem(0:length(y)-1,y);xlabel('n---)&ylabel('y(n)--->');
title('Fast Convolution using Overlap-Add method');
Input:
```
enter x: [3, -1, 0, 1, 3, 2, 0, 1, 2, 1]

enter **h**:[1 1 1]

### **Output:**

The fast convolution result using overlap-add method is:

 $y = 3$  2 2 0 4 6 5 3 3 4

### **References:**

- 1. Digital Signal Processing, Principles, Algorithms and Applications John G Proakis, Dimitris G Manolakis, Pearson Education / PHI, 2007
- 2. Discrete Time Signal Processing A V Oppenheim and R W Schaffer, PHI, 2009
- 3. Digital Signal Processing Monson H.Hayes Schaum's Outlines, McGraw-Hill,1999
- 4. Fundamentals of Digital Signal Processing using Matlab Robert J Schilling, Sandra L Harris, Thomson 2007.
- 5. Digital Signal processing A Practical Approach, Emmanuel C Ifeachor and Barrie W Jervis, 2<sup>nd</sup> Edition, PE 2009
- 6. Digital Signal Processing A Computer Based Approach, Sanjit K.Mitra, McGraw Hill, 2<sup>nd</sup> Edition, 2001